# **Взаимодействующие параллельные процессы**

#### **Параллельные процессы**

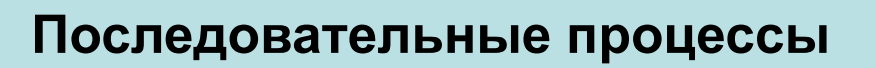

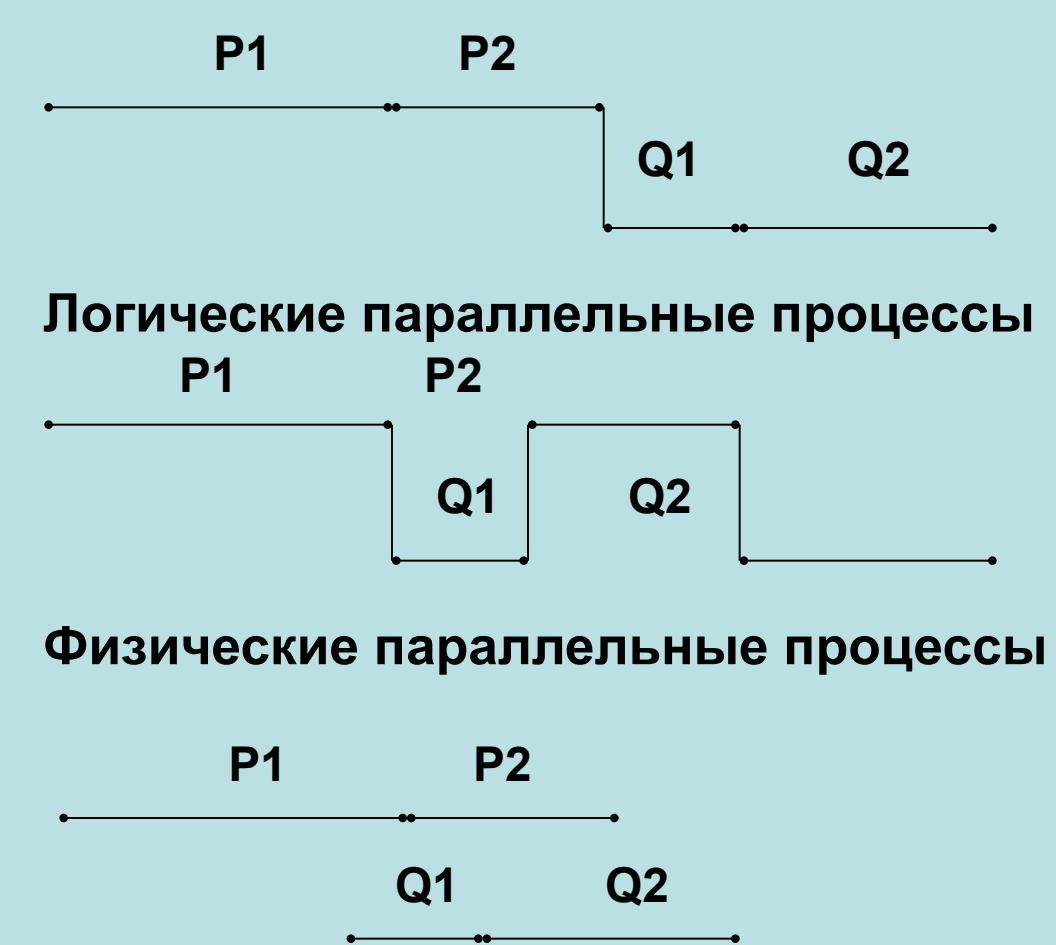

# **Взаимодействующие процессы**

#### **Физически параллельные**

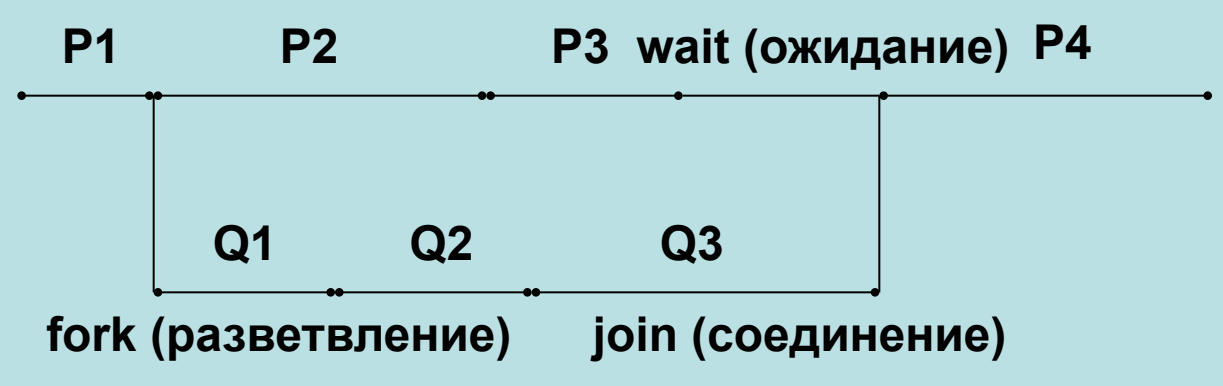

#### **Логически параллельные**

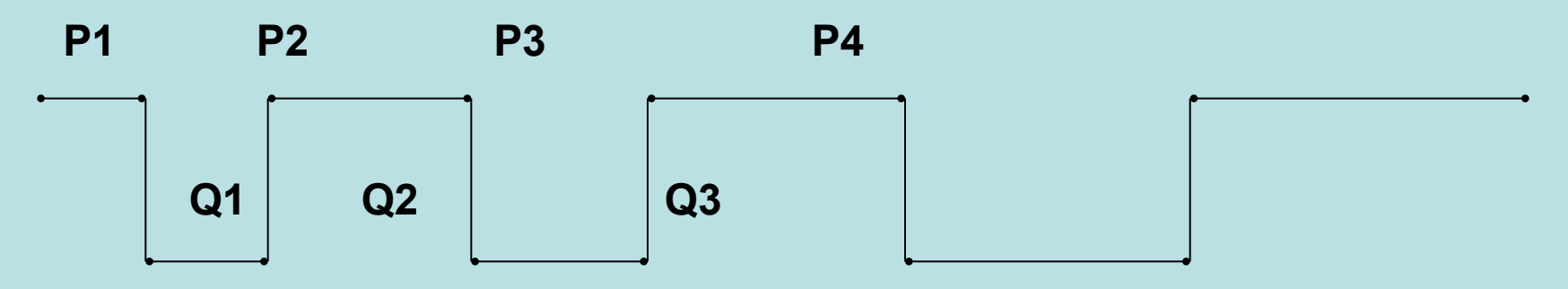

# **Взаимодействующие процессы**

*Независимые процессы* имеют свое множество переменных и ресурсов. Другие процессы не могут изменить значения переменных этого процесса.

*Взаимодействующие процессы* – совместно используют общие ресурсы, и выполнение одного процесса влияет на результат другого. Ресурсами могут быть области памяти, файлы данных, ВУ и т.д.

Взаимодействовать могут *конкурирующие процессы*, каждый из которых использует совместный ресурс только для своих целей, либо процессы, совместно выполняющие общую работу – *асинхронные процессы*.

# **Использование общего ресурса**

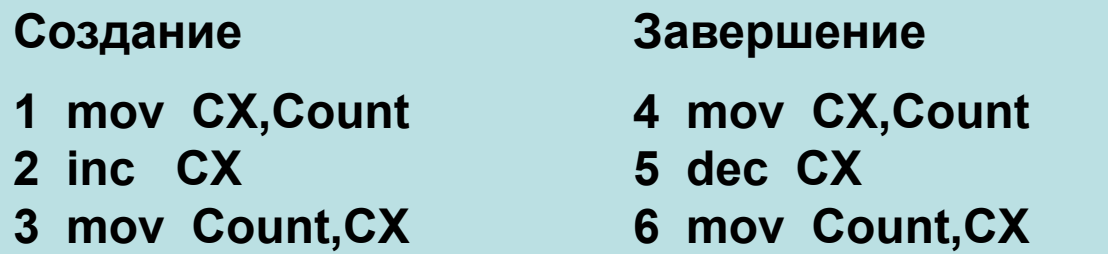

**В результате прерывания последовательность действий обеих программ может измениться. Пусть Count = 10 и эта последовательность станет 1-4-5-6-2-3.**

> **1 CX = 10 4 CX = 10 5 CX = 9 6 Count = 9 2 CX = 11 3 Count = 11**

**Правильное значение CX = 10 Эта ситуация называется** *коллизией.*  **Работа с Count не является единой неделимой операцией.**

 **1 inc Count 2 dec Count**

# **Проблема критического участка**

 Общий ресурс, совместно используемый несколькими параллельными процессами, получил название – *критический ресурс*.

 Часть программы, использующая критический ресурс, называется *критическим участком* (критическим интервалом, критической секцией, критической областью).

Требования к критическому участку программы:

- только один процесс может находиться внутри критического

участка (*взаимное исключение*);

 - ни один процесс не должен ждать бесконечно долго входа в критический участок;

 - ни один процесс не может оставаться внутри критического интервала бесконечно долго;

 -операции взаимного исключения должны выполняться корректно при нарушении работы одного или нескольких процессов вне критического участка (устойчивость к нарушениям);

 - вход и выход взаимоисключения должны быть идентичными для всех процессов и не зависеть от их числа (симметрия).

# **Методы взаимоисключения**

 Используется множество методов взаимоисключения взаимодействующих параллельных процессов в критических участках:

- взаимное исключение с активным ожиданием:
	- запрещение прерываний,
	- строгое чередование,
	- алгоритмы Деккера и Петерсона,
	- операция проверки и установки;
- семафоры и мьютексы;
- мониторный механизм взаимоисключения;
- обмен сообщениями между процессами;

#### Параллельные процессы без взаимоисключения

procedure PROC1; **begin** while (true) do **begin** {вход взаимоисключения;} критический участок 1; {выход взаимоисключения;} независимая часть 1; end end; procedure PROC2; begin while (true) do **begin** {вход взаимоисключения;} критический участок 2; {выход взаимоисключения;} независимая часть 2; end end; (переменные управления взаимоисключением)

> Cobegin (нач. установка) PROC1; PROC2; coend

**4**

**1**

**2**

**3**

# **Взаимоисключение строгим чередованием процессов**

**var NP: 1,2;** procedure PROC1; **begin** while (true) do **begin while NP=2 do;** критический участок 1; **NP:=2;** независимая часть 1; end end;

procedure PROC2; begin while (true) do begin **while NP=1 do;** критический участок 2; **NP:=1;** независимая часть 1; end end;

**4**

**1**

**2**

**3**

Begin **NP:=1; cobegin**  PROC1; PROC2; coend; end.

#### **Попытка взаимоисключение с использованием флагов**

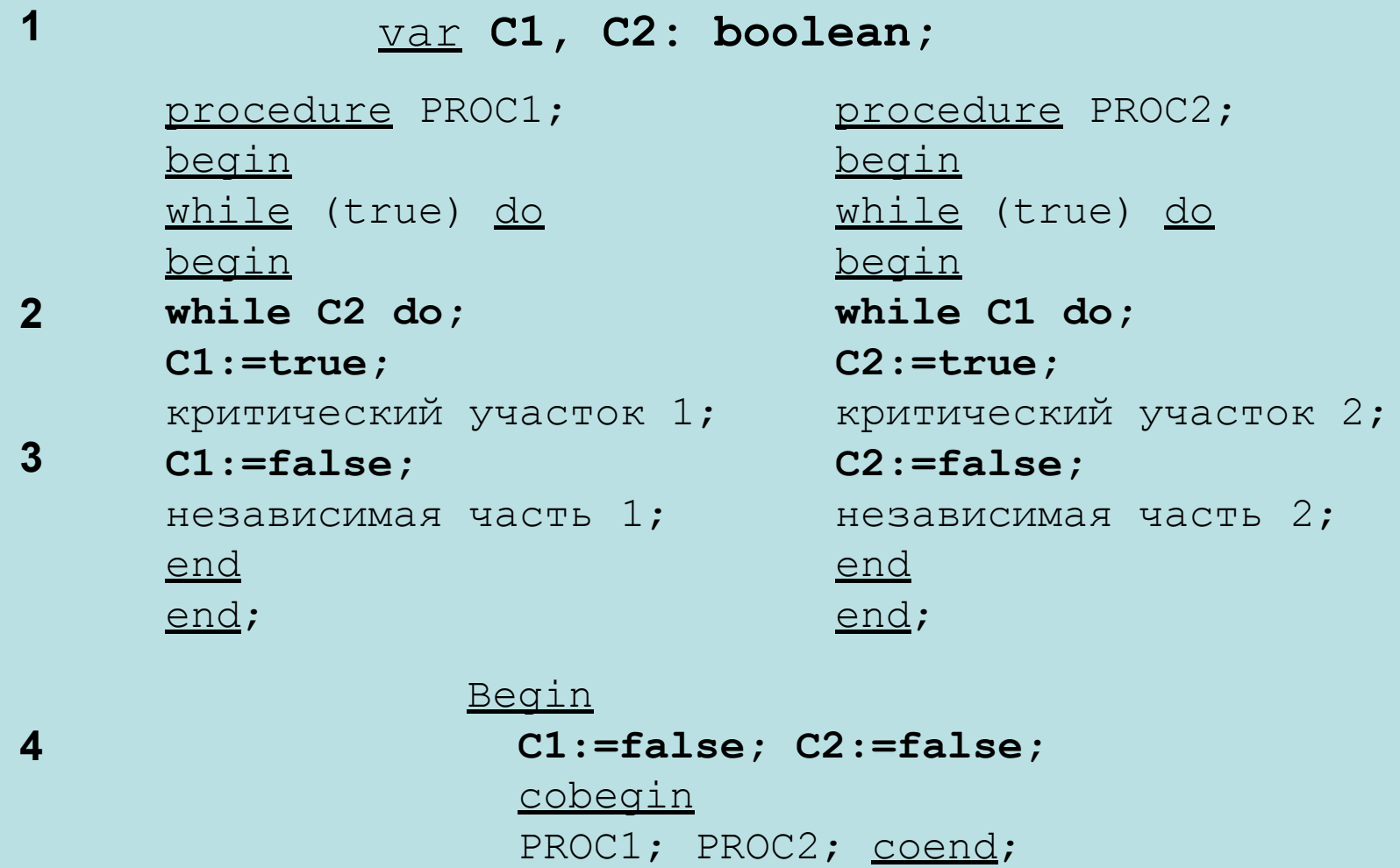

end.

# **Алгоритм Деккера**

VAR C1,C2:Boolean; NP:1,2;

procedure PROC1; begin while (true) do begin C1:=TRUE; while C2 do If NP=2 then begin C1:=FALSE; While NP=2 do;  $C1$ : =TRUE; end; критический участок 1;  $NP:=2$ ;  $CI:=FALSE;$ независимая часть 1; end end;

procedure PROC2; begin while (true) do begin  $C2:$  =TRUE; while C1 do If NP=1 then begin C2:=FALSE; While NP=1 do;  $C2:$ =TRUE; end; критический участок 2;  $NP:=1$ ;  $C2:=FALSE;$ независимая часть 2; end end;

begin  $NP:=1$ ; C1:=FALSE; C2:=FALSE; Cobegin PROC1; PROC2; coend; end.

# **Алгоритм Петерсона**

var **C1, C2: boolean;** var **NP:1,2;**

procedure PROC1; begin while (true) do begin **C1:=true; NP:=2; while (C2 and NP=2) do;** критический участок 1; **C1:=false;** независимая часть 1; end end;

procedure PROC2; begin while (true) do begin **C2:=true; NP:=1; while (C1 and NP=1) do;** критический участок 2; **C2:=false;** независимая часть 2; end end;

begin **C1:=false; C2:=false;** cobegin PROC1; PROC2; coend; end.

**1**

**4**

# **Взаимоисключение операцией проверка и установка (Test and Set)**

Var **Common:boolean;** Procedure TS (Лок, Общ); begin Лок:=Общ; Общ:=true; end;

procedure PROC1; Var **C1:boolean;** begin while (true) do Begin **C1:= true; while C1 do TS(C1,Common);** критический участок 1; **2 3**

**Common:=false;** независимая часть 1; end end;

**1**

**4**

procedure PROC2; Var **C2:boolean**; begin while (true) do Begin **C2:=true; while C2 do TS(C2,Common);** критический участок 2; **Common:=false;** независимая часть 1; end end;

begin **Common:=false;** cobegin PROC1; PROC2; coend; end.

### **Операция Test and Set**

Procedure TS (Лок, Общ); begin Лок:=Общ; Общ:=TRUE; end;

Общ:=false;

```
(критич. участок свободен)
Лок1:=True;
While Лок1 do TS(Лок1,Общ); While Лок2 do TS(Лок2,Общ);
           true false
           false <- false
           false true
```

```
Общ:=true;
(критич. Участок занят)
Лок2:=True;
             true true
             true <- true
             true true
```
#### **Команда** BTS источник, индекс

Переносит бит по адресу источник[индекс] -> CF  $($ Лок $)$ , Затем бит источник[индекс]<- 1 (Общ).

L: BTS M, 1 ; вход

JC L ; взаимоисключения

; критическая секция

# **Семафоры**

 Семафоры, как средство синхронизации параллельных процессов, предложил голландский математик Э. Дейкстра (E. W. Dijkstra) в 1965 г. Семафор S это агрегат данных, который состоит из счетчика с целыми значениями S.C и очереди процессов S.Q, ждущих входа в критический участок. При создании семафора счетчик принимает начальное значение C >= 0, а очередь – пустая.

Две операции над числовыми семафорами.

```
P(S)- проверить (proberen)
Down(S)
S.C:=S.C-1
If S.C < 0 then
begin
  перевести Процесс в
  состояние «Ожидание»;
 S.Q:=\piроцесс
End
                                        V(S) - увеличить (verhogen)
                                        Up(S)
                                        S.C:=S.C+1
                                        If S.C \le 0 then
                                          перевести первый Процесс
                                          в S.Q в состояние
                                          «Готовность»
```
# **Свойства числового семафора**

 Работу числового семафора можно сравнить с работой автоматизированной двери, которая открывается, если бросить жетон. Жетон пропускает только одного человека. Жетон бросает не тот, кто проходит, а другой.

Свойства числовых семафоров.

Пусть C0 – начальное значение S.C, nP и nV – общее число выполнения операций P(S) и V(S).

Тогда:

- текущее значение счетчика семафора:  $S.C = CO NP + nV$ ;
- число процессов в состоянии ожидания:  $nB = max(0,-S.C);$
- число форсирований:  $nF = min(nP, CO nV)$ .

 Последний параметр показывает насколько nP больше nV. По аналогии с автоматической дверью nF дает знать, что количество прошедших равно наименьшему из двух чисел, одно из которых есть общее количество опущенных жетонов C0+nV(S), а другое – число желающих пройти дверь.

# **Логический семафор - mutex**

 Вместо числовой переменной S.C может использоваться переменная логического типа. Такой логический семафор получил название *мьютекс* (mutex – MUtual EXclusion semaphor, семафор взаимного исключения).

 S.C принимает значения TRUE и FALSE, а операции P(S) и V(S) выражаются действиями:

P(S) If S.C then S.C:=FALSE else begin перевести Процесс в состояние «Ожидание»; S.Q:= процесс end; V(S) If S.Q=Nill {очередь пуста} then S.C:=TRUE else перевести первый Процесс из S.Q в состояние «Готовность»;

 Двоичные семафоры используются для операции взаимоисключения нескольких процессов в случае, когда в критическом участке должен находиться только один процесс, числовые семафоры обладают также другими расширенными возможностями.

### **Взаимоисключение числовым семафором**

VAR **S:Semaphore;**

procedure PROC1; **begin** while (true) do **begin P(S);** критический участок 1; **V(S);** независимая часть 1; end end;

> begin **S.C:=1;** cobegin PROC1; PROC2; coend; end.

procedure PROC2; **begin** while (true) do begin **P(S);** критический участок 2; **V(S);** независимая часть 2; end end;

# **Синхронизация процессов «Главный – Подчиненный»**

VAR **Event:Semaphore;**

```
procedure MASTER;
begin
    предшествующая часть 1;
       P(Event);
    оставшаяся часть 1;
end;
                                 procedure SLAVE;
                                 begin
                                     предшествующая часть 2;
                                       V(Event);
                                     оставшаяся часть 2;
                                 end;
```

```
begin
Event.C:=0;
cobegin MASTER; SLAVE; coend;
end.
```
 Обратите внимание, что здесь начальное значение счетчика семафора Event (событие) равно 0, т.е. семафор закрыт. Операция P(Event) переводит главный процесс в состояние «Ожидание», если значение семафора не было изменено. Открыть семафор может подчиненный процесс, сменив значение счетчика на 1, если подчиненный процесс выполнит V(Event) раньше.

# **Синхронизация процессов «Производитель – Потребитель»**

VAR **Buf:Record; Start,Finish:Semaphore;**

procedure PRODUSER; VAR Rec:Record; begin создать запись; **P(Finish);** Write(Rec,Buf); **V(Start);** end;

procedure CONSUMER; VAR Rec:Record; begin **P(Start);** Read(Rec,Buf); **V(Finish);** обработать запись; end;

begin **Start.C:=0; Finish.C:=1;** cobegin Repeat PRODUSER Until FALSE; Repeat CONSUMER Until FALSE; coend; end.

Обратите внимание на начальные значения счетчиков семафоров.

### **«Производитель – Потребитель» множественный буфер**

VAR **Buf:array [1..N] of Record;**

 **Full,Empty,S:Semaphore;**

procedure PRODUSER; VAR Rec:Record; begin создать запись; **P(Empty); P(S);** Write(Rec,Buf); **V(S); V(Full);** end;

procedure CONSUMER; VAR Rec:Record; begin **P(Full); P(S);** Read(Rec,Buf); **V(S); V(Empty);** обработать запись; end;

```
begin
S.C:=1; Full.C:= ; Empty.C:= ;
cobegin
  Repeat PRODUSER Until FALSE;
  Repeat CONSUMER Until FALSE;
coend;
end.
```
### **«Читатели – Писатели» с приоритетом читателей**

VAR Nrdr:integer; W,R:Semaphore;

```
procedure READER;
begin
      P(R);
Nrdr:=Nrdr+1;
If Nrdr = 1 then P(W);
      V(R) ;
Читать данные;
      P(R);
Nrdr:=Nrdr-1;
If Nrdr = 0 then V(W);
      V(R);
end;
                                procedure WRITER;
                                begin
                                         P(W);
                                Писать данные;
                                         V(W) ;
                                End;
                        Begin Nrdr:=0; W.C:=1; R.C:=1;
                        cobegin
                           Repeat READER Until FALSE;
                            . . .
                           Repeat READER Until FALSE;
                           Repeat WRITER Until FALSE;
                            . . .
                           Repeat WRITER Until FALSE;
                        coend; end.
```
# **«Читатели – Писатели» с приоритетом писателей**

VAR Nrdr:integer; W,R,S:Semaphore;

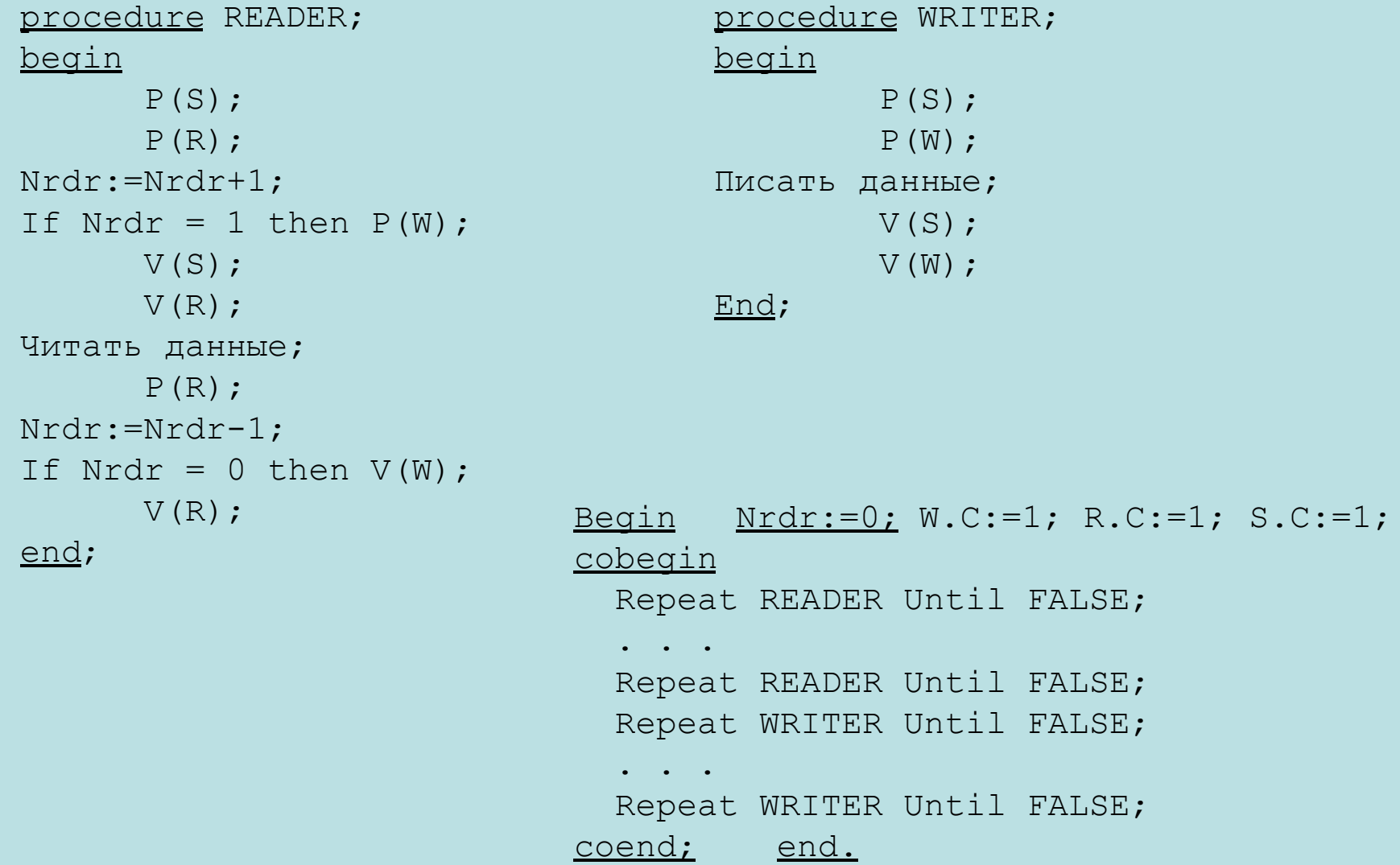